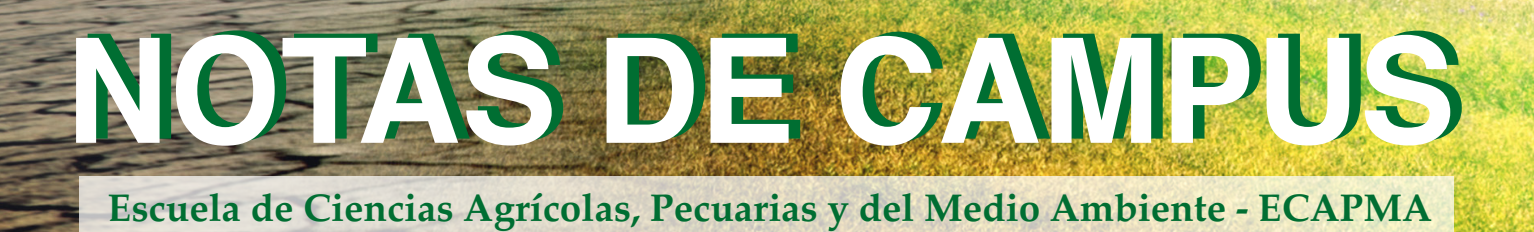

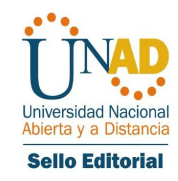

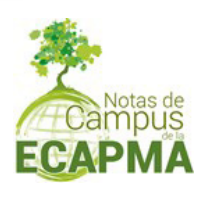

STAND MELLEMENT AND STANDARD AND

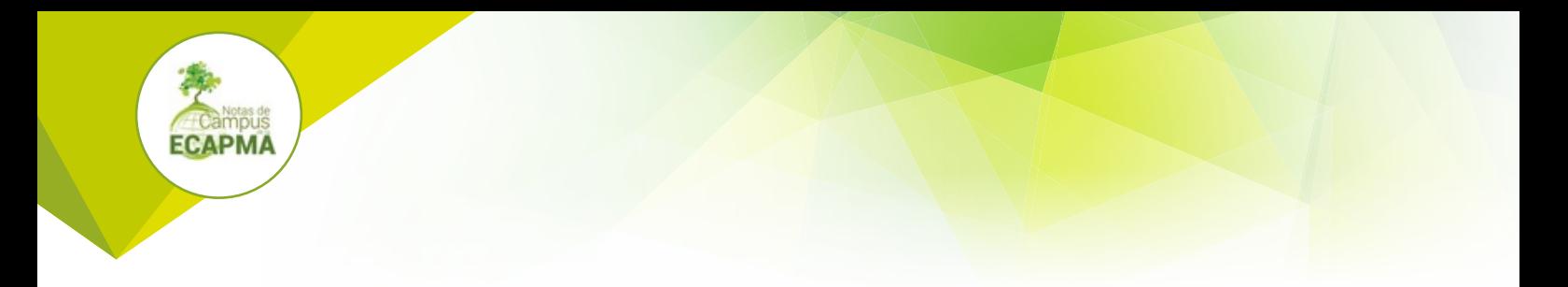

#### **CUERPO DIRECTIVO**

JAIME ALBERTO LEAL AFANADOR **Rector**

CONSTANZA ABADÍA GARCÍA **Vicerrectora Académica y de Investigación**

EDGAR GUILLERMO RODRÍGUEZ **Vicerrector de Servicios a Aspirantes, Estudiantes y Egresados**

LEONARDO YUNDA PERLAZA **Vicerrector de Medios y Mediaciones Pedagógicas**

JULIA ALBA ÁNGEL OSORIO **Vicerrector de Desarrollo Regional y Proyección Comunitaria**

LEONARDO EVEMELETH SÁNCHEZ TORRES **Vicerrector de Relaciones Internacionales**

JORDANO SALAMANCA BASTIDAS **Decano Escuela de Ciencias Agrícolas, Pecuarias y del Medio Ambiente**

JUAN SEBASTIÁN CHIRIVÍ SALOMÓN **Líder Nacional de Investigación UNAD**

YOLVI PRADA **Líder Nacional de Investigación Escuela de Ciencias Agrícolas, Pecuarias y del Medio Ambiente**

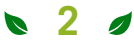

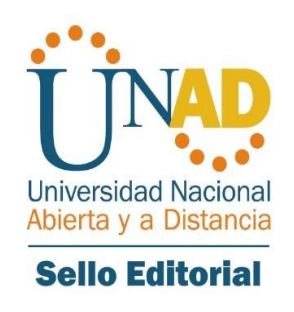

# **USO DEL MODELO DE DISPERSIÓN DE CONTAMINANTES SCREEN VIEW**

### **Juan Felipe Mendez Espinosa**

juan.mendez@unad.edu.co https://orcid.org/0000-0002-7672-1379

#### **Marco Andrés Guevara Luna**

marco.guevara@unad.edu.co https://orcid.org/0000-0002-1541-4332

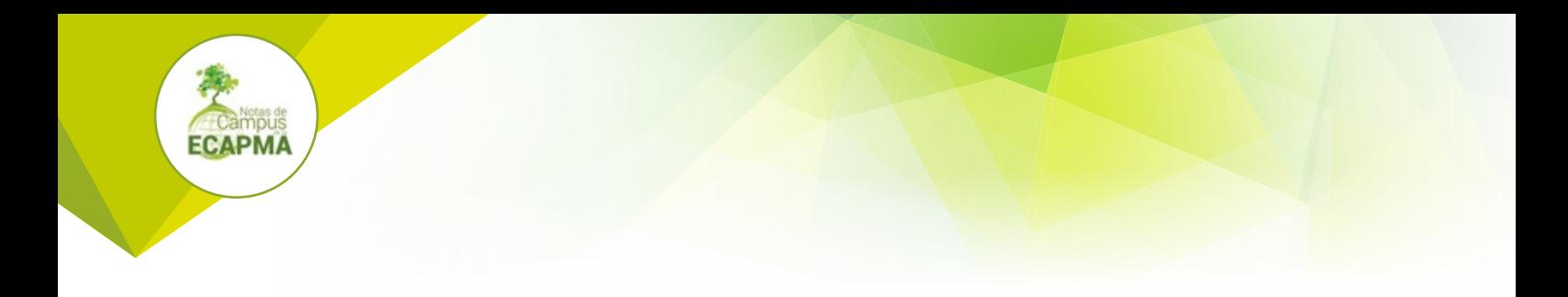

Ficha Bibliográfica Diligencia por Biblioteca

**Uso del modelo de dispersión de contaminantes Screen View** Autores: Juan Felipe Mendez Espinosa, Marco Andrés Guevara Luna

#### **Grupo de Investigación: COBIDES**

#### **Escuela de Ciencias Agrarias Pecuarias y del Medio Ambiente**

**DOI:** 10.22490/notas.4626

©Editorial Sello Editorial UNAD Universidad Nacional Abierta y a Distancia Calle 14 sur No. 14-23 Bogotá D.C

#### **Año 2022**

Esta obra se encuentra bajo una licencia Creative Commons - Atribución – No comercial – Sin Derivar 4.0 internacional. https://co.creativecommons.org/?page\_id=13.

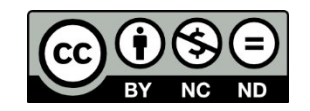

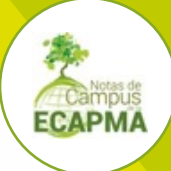

# **CONTENIDO**

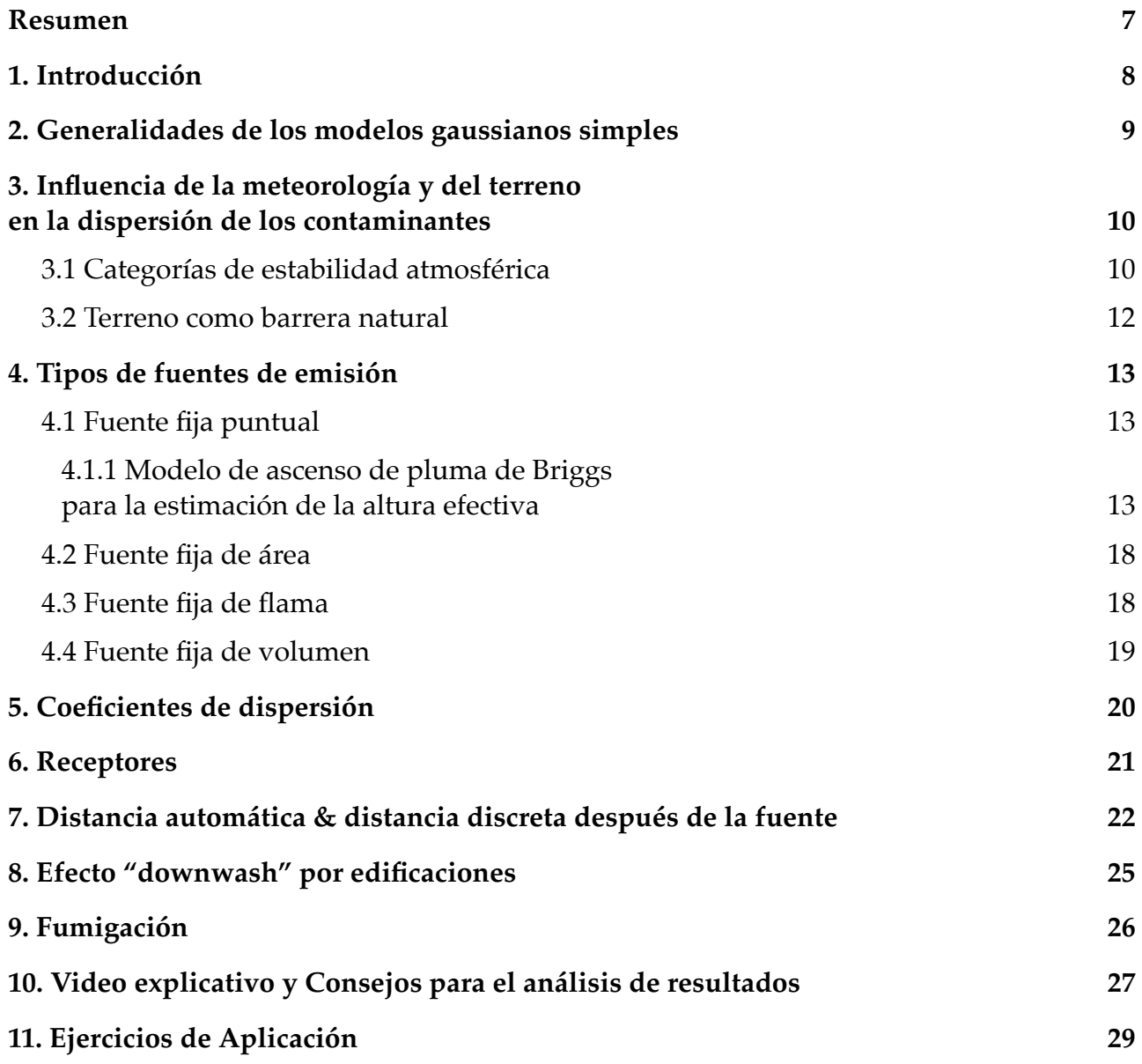

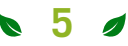

## **Índice de figuras**

**Campus**<br>ECAPMA

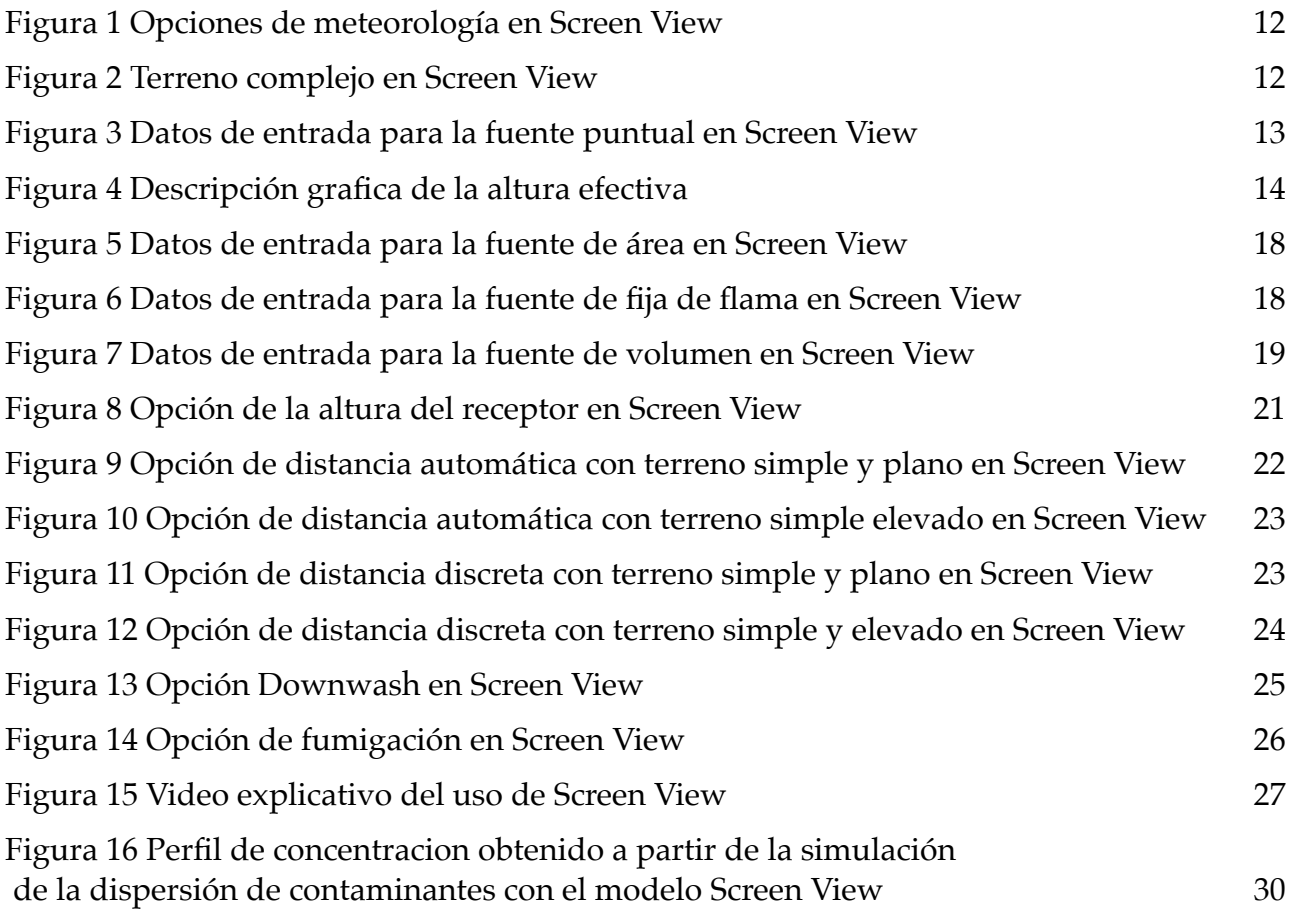

## **Índice de tablas**

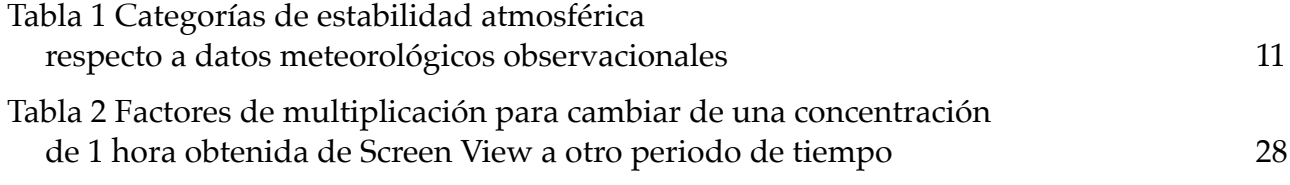

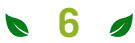

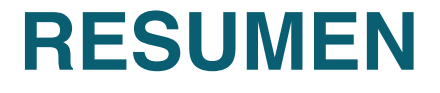

C**ontextualización:** la modelación de la dispersión de contaminantes provenientes de una o varias fuentes fijas es una herramienta indicativa que aporta a la gestión y planificación del territorio; en la realización de estudios de impacto ambiental y en los planes de manejo ambiental. Conjuntamente, permite evaluar los cambios y desarrollos tecnológicos para el mejoramiento de la calidad del aire. **Información relevante:** para simular y/o entender la dispersión de las emisiones de contaminantes atmosféricos provenientes de fuentes fijas, se han establecido diferentes modelos atmosféricos a saber: caja, modelo gaussiano, euleriano, lagrangiano, tipo "puff", receptor y hasta estadísticos. En el caso de los modelos gaussianos, se busca describir la dispersión en la horizontal y en la vertical con una distribución normal o de gauss que depende de los coeficientes de dispersión (variantes respecto a la estabilidad atmosférica). El modelo gaussiano se divide en dos: i) tipo screening (simple) y ii) complejo/refinado dependiendo de la cantidad y complejidad de variables

y enfoque. **Propósito de la nota de campus:** el presente documento se constituye como una guía rápida para el entendimiento conceptual, uso y análisis de resultados de un modelo gaussiano simple de fuente única. **Metodología:** el documento aborda las temáticas asociadas al modelo Screen View como generalidades de los modelos gaussianos simples, la influencia de la meteorología y del terreno en la dispersión de contaminantes, los tipos de fuentes de emisión, coeficientes de dispersión, receptores, distancia automática y distancia discreta, efecto "downwash" por edificaciones, y la opción fumigación. Así mismo, brinda un video explicativo y consejos para el análisis de datos. **Cursos de formación:** 358056, Transporte y dispersión de contaminantes; 358055, Red de Monitoreo y Calidad del Aire. **Conclusiones:** el modelo gaussiano simple Screen View es una herramienta rápida y útil para el estudio preliminar de la dispersión de emisiones de contaminantes primarios asociados a una fuente fija.

**Palabras clave:** contaminación atmosférica; dispersión de contaminantes; modelación de calidad del aire.

## **INTRODUCCIÓN**

La modelación de la dispersión de con-<br>La taminantes atmosféricos es un área de investigación del componente atmosférico importante dentro de los estudios de impacto ambiental. Localmente en cada país, las agencias encargadas de la regulación y el licenciamiento ambiental demandan un capítulo de componente ambiental como parte del análisis de impacto en el medio abiótico para el desarrollo de nuevos proyectos, siendo el componente atmosférico uno de los puntos de interés. En el caso de Colombia, las Corporaciones Autónomas Regionales y de Desarrollo Sostenible (CAR), y, Autoridad Nacional de Licencias Ambientales (ANLA) se encargan de regular, licenciar y aportar seguimiento a los proyectos, obras  $y/\sigma$  actividades según la normatividad vigente establecida por el Ministerio de Ambiente y Desarrollo Sostenible (Minambiente). Dentro de la metodología general para la elabo-

ración y presentación de estudios ambientales se especifica el tratamiento técnico del componente atmosférico en el cual, la modelación de dispersión de contaminantes es un elemento clave (Ministerio de Ambiente y Desarrollo Sostenible, 2018).

Screen View es un software OpenSource de Lakes enviroment basado en el modelo de la EPA SCREEN3. Esta herramienta es universalmente utilizada y aplicada para el análisis de la dispersión de contaminantes emitidos principalmente a partir de fuentes fijas. Su entendimiento y aplicación es la base para la aplicación de otros modelos de calidad del aire gaussianos más refinados como AER-MOD o ADMS.

Así las cosas, este documento busca orientar de forma teórica y práctica sobre la herramienta de modelación gaussiana unifuente de dispersión de contaminantes atmosféricos Screen View.

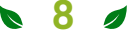

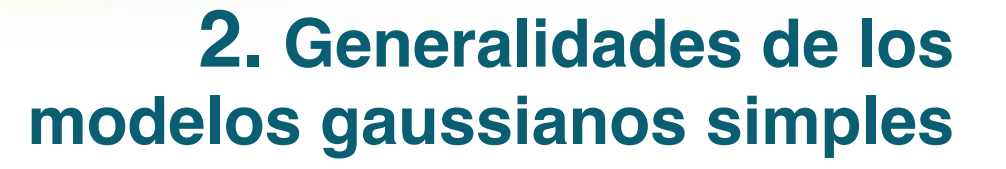

**Pre-procesamiento**: los modelos gaus-<br>sianos simples como Screen View son útiles para obtener resultados iniciales o preliminares. Este análisis tipo sondeo, parte principalmente de condiciones de emisión de la fuente y de las características meteorológicas y topográficas de la zona. **Procesamiento**: el procesamiento de los datos considera que los contaminantes primarios dispersados siguen la forma de una campana de gauss (distribución normal). La forma de esta distribución está a su vez condicionada por los coeficientes de dispersión, los cuales, se determinan en función de las condiciones meteorológicas y del terreno. El modelo no experimenta reacciones (por lo que no se espera generación o degradación del contaminante), ni procesos complejos de remoción (deposición seca y húmeda). Así mismo, es importante mencionar que las estimaciones de concentraciones se dan respecto a la distancia. **Post-procesamiento**: una vez se obtienen los datos de concentración, se recomienda evitar pensar que los modelos gaussianos

como Screen View son construidos para predecir las variaciones estocásticas puntuales que dan lugar a las concentraciones observadas en un periodo especifico (Irwin, 2014). Por el contrario, Screen View está construido para simular el patrón promedio y generar las máximas concentraciones. Así mismo, es importante mencionar que su calibración es inaceptable debido a que este enfoque está limitado por las incertidumbres presentadas en los datos meteorológicos y de la fuente; haciendo inviable estimar de forma precisa la concentración que se presenta en un punto y momento dado (Agencia de Protección Ambiental de Estados Unidos, 2017). Dado esto, se recomienda validar inicialmente los datos de entrada considerando el concepto de "*basura entra, basura sale*".

El modelo gaussiano estima la concentración en estado estable (no existe cambio de la concentración respecto al tiempo) en un punto (x, y , z) vientos debajo de la fuente considerando el siguiente concepto matemático (Cooper y Alley, 2002):

#### **Ecuación 1. Concentración según modelo gaussiano**

$$
C = \frac{E}{2\pi u \sigma_y \sigma_z} exp\left(-\frac{1y^2}{2\sigma_y^2}\right) \left\{ exp\left(-\frac{1(z-H)^2}{2\sigma_z^2}\right) + exp\left(-\frac{1(z+H)^2}{2\sigma_z^2}\right) \right\}
$$

**9**

Donde:

 $c$ = concentración en un punto (x, y, z),  $\mu$ g/  $m<sup>3</sup>$ 

 $E=$  tasa de emisión,  $\mu$ g/s

 $\sigma_y$ ,  $\sigma_z$  = coeficiente horizontal y vertical de � dispersión, m

 $u$ = velocidad promedio del viento en x a la altura de la chimenea, m/s

 $y$ = distancia horizontal desde la línea central de la pluma, m

z= distancia vertical sobre el nivel de la tierra, m

 $H$ = altura efectiva de la chimenea (altura de la chimenea + altura de la pluma contaminante o penacho), m

## **3. Influencia de la meteorología y del terreno en la dispersión de los contaminantes**

La meteorología, y las barreras naturales y<br>Lartificiales pueden limitar la dispersión de los contaminantes en el eje vertical (z) y en el eje horizontal (x, y). La disminución de la dispersión de los contaminantes en el eje horizontal se da principalmente por barreras físicas (naturales como montañas, o artificiales como edificaciones), reducción de la velocidad del viento, calmas (velocidad del viento por debajo de los 3 m/s), cizalladura vertical (encuentro entre masas de aire con diferente velocidad o dirección del viento) o ineficiencia en la circulación (imposibilidad para salir de la zona de contaminación). En el eje vertical se puede presentar una reducción en la dispersión de los contaminantes principalmente por inversión térmica y por subsidencia (Cooper y Alley, 2002). En la inversión por subsidencia, las masas contaminadas de la superficie ven limitado su ascenso debido a que las masas de aire superiores en la atmosfera buscan descender (subsidencia) estableciendo la altura de la capa de mezcla (límite máximo a la que puede ascender una masa de aire contaminada). En

la inversión térmica, también llamada inversión por enfriamiento radiativo, las masas de aire frías (masas densas) y contaminadas no pueden ascender y dispersarse ya que la masas de aire superiores en la atmosfera son más cálidas (menos densas). Esta diferencia de densidades lleva al atrapamiento en superficie de la masas contaminadas. En Screen View, se puede considerar barreras artificiales y naturales, así como condiciones adversas de meteorología considerando las categorías de estabilidad atmosférica.

## **3.1 Categorías de estabilidad atmosférica**

El gradiente temperatura se define como **L** el cambio en temperatura de una parcela o masa de aire respecto al cambio en altura. Cuando una parcela se desplaza verticalmente sin intercambiar energía (calor) con los alrededores se conoce como gradiente adiabático de temperatura. Matemáticamente se puede expresar como:

#### **Ecuación 2. Gradiente de temperatura.**

$$
\Gamma_d = -\left(\frac{dT}{dz}\right)
$$

Se pueden definir diferentes valores en función de la humedad de la atmosfera:

 $\Gamma_d$  en una atmosfera seca (insaturada): -9.8°C por cada 1000m de elevación (-9.8°C/km)

 $\Gamma$ <sub>d</sub> en condiciones promedio: -6.5°C por cada 1000m de elevación (-6.5°C/km)

 $\Gamma_d$  en una atmosfera húmeda (saturada): -5.5°C por cada 1000m de elevación (-5.5°C/ km)

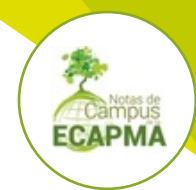

Comparando el gradiente adiabático de temperatura , con el gradiente de temperatura real de la parcela de aire en estudio , podemos establecer el estado de estabilidad de la atmósfera en ese momento:

- Si  $\Gamma_a > \Gamma_d$  decimos que es una atmosfera inestable. Esto indicaría que la parcela ascenderá verticalmente enfriándose a una tasa menor que sus alrededores. Indica una buena dispersión de contaminantes.
- Si  $\Gamma_a = \Gamma_d$ decimos que es una atmosfera neutra
- Si  $\Gamma_a$ < $\Gamma_a$  decimos que es una atmosfera estable. Eso quiere decir que en un mov-

imiento ascendente, la parcela de aire en estudio es más fría que sus alrededores y tenderá a asentarse (no ascenderá). Indica una baja o nula dispersión de contaminantes. Cuando  $\Gamma_a$  se vuelve negativo (la temperatura incrementa con la elevación) decimos que se presenta una inversión térmica o enfriamiento radiativo. En la inversión, los contaminantes quedan atrapados en los primeros cientos de metros por encima de la superficie (manteniendo condiciones de mala calidad del aire).

Turner (1970) estableció diferentes categorías de estabilidad en función de variables atmosféricas según Tabla 1.

#### **Tabla 1**

Categorías de estabilidad atmosférica respecto a datos meteorológicos observacionales

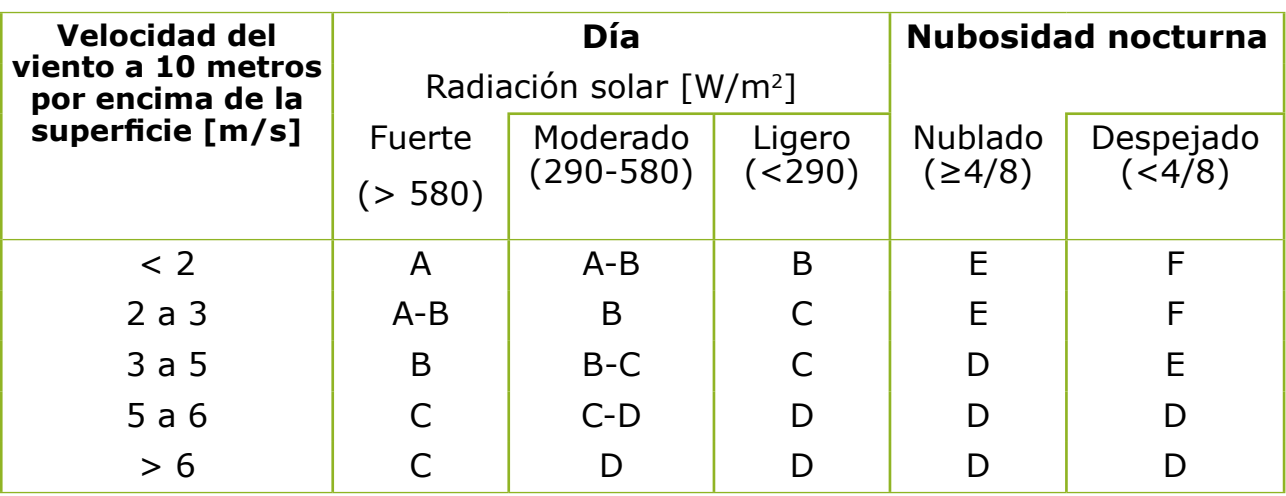

cielo totalmente cubiertos en día o noche se asume como clase de estabilidad D.

Las clases se definen por letras como **A**: extremamente inestable, **B**: moderadamente inestable, Nota:

**C**: ligeramente inestable, **D**: neutro, **E**: ligeramente estable, **F**: moderadamente estable

Fuente: Turner, (1970)

En Screen View según la figura 1 se presentan tres opciones para indicar la categoría de estabilidad atmosférica para terreno simple en función de: (1.) meteorología total, (2.) clase de estabilidad única, y (3.) clase de estabilidad única y velocidad del viento. En la pri-

mera opción, se considera una categoría de estabilidad por defecto. Por el contrario, en las últimas dos, se puede especificar una categoría. Por defecto, el modelo establece que el anemómetro (equipo para medir la velocidad del viento) está a 10 metros (m) de altura.

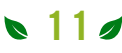

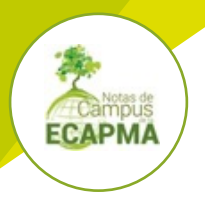

## **Figura 1**

Opciones de meteorología en Screen View

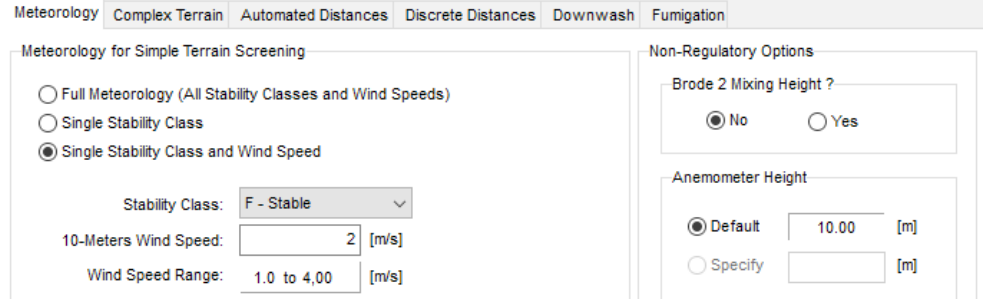

**Fuente:** Adaptado de Lakes Environmental, (2021)

Para un terreno complejo, el modelo por defecto selecciona la clase de estabilidad F, un coeficiente de dispersión rural y una velocidad del viento de 2,5 m/s (a la altura de la chimenea).

Para ambos casos (terreno simple y complejo), Screen View brinda la opción de incluir la estimación robusta de la altura de la capa de mezcla.

## **3.2 Terreno como barrera natural**

Como fue expuesto anteriormente, el terreno puede incidir en la categoría o clase de estabilidad atmosférica. A su vez, limita la dispersión horizontal del contaminante emitido por la fuente. Si se desea incluir una barrera natural en Screen View (Ver figura 2), en la pestaña "*Complex Terrain*" se puede incluir la distancia de la barrera respecto a la fuente fija, y la altura de la barrera respecto a la base de la fuente. La opción de terreno complejo solo está disponible para la fuente puntual y de flama/incineración.

### **Figura 2.**

Terreno complejo en Screen View

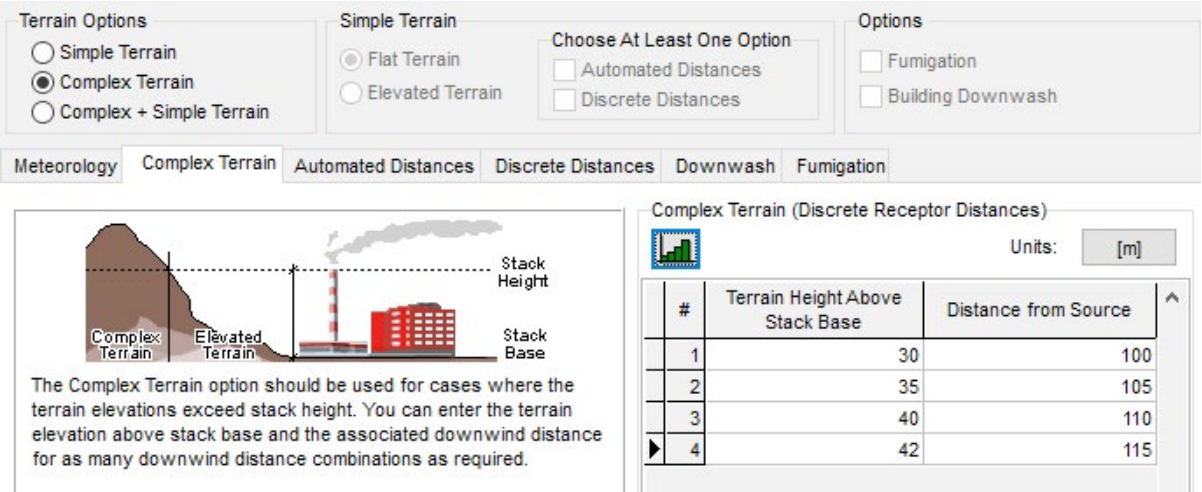

**Fuente:** Adaptado de Lakes Environmental, (2021)

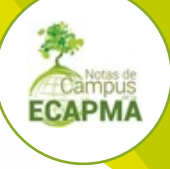

## **4. Tipos de fuentes de emisión**

 $\Gamma$ n Screen View se presentan cuatro opciones de fuente fija como sigue: i) puntual, ii) área, flama, y iii) volumen. El modelo solo permite simular una única fuente.

## **4.1 Fuente fija puntual**

Se identifica por ser una chimenea, planta pequeña de energía, fábrica, instalación in-

dustrial de escala media o similar. Los datos de entrada para esta fuente son: i) tasa de emisión, ii) altura de la chimenea, iii) diámetro interno de la chimenea, iv) velocidad o flujo volumétrico del gas a la salida de la chimenea, v) temperatura del gas a la salida de la chimenea, vi) temperatura del aire ambiente (293 K por defecto) (Ver figura 3).

#### **Figura 3**

Datos de entrada para la fuente puntual en Screen View

| <b>Point Source Parameters</b>           |                          |     |       |
|------------------------------------------|--------------------------|-----|-------|
| <b>Emission Rate:</b>                    |                          | 12  | [g/s] |
| Stack Height:                            |                          | 19  | [m]   |
| Stack Inside Diameter:                   |                          | 0,6 | [m]   |
| <b>Stack Gas Exit</b>                    | Velocity<br>$\checkmark$ | 27  | [m/s] |
| Stack Gas Exit Temperature:              |                          | 326 | [K]   |
| Ambient Air Temperature (default 293 K): |                          | 297 | [K]   |

**Fuente:** Adaptado de Lakes Environmental, (2021)

**13** 

## **4.1.1 Modelo de ascenso de pluma de Briggs para la estimación de la altura efectiva**

Para explicarlo, se presenta el procedimiento para calcular la altura efectiva de una chimenea en condiciones neutras, inestables y estables con las siguientes características:

#### **Características de la fuente:**

- Se consideran dos condiciones: (a.) atmosfera inestable (b.) atmosfera estable
- Diámetro de la chimenea: 0.75m
- Velocidad de salida de los contaminantes:  $15 \text{ m/s}$
- Temperatura de salida de los gases de la chimenea: 773.15K
- Altura de la chimenea  $=$  53 m
- Distancia a sotavento (vientos abajo) de la chimenea/fuente= 4 km
- Gravedad =  $9.8 \text{ m/s}^2$

#### **Características Ambientales**

- Dirección del viento = hacia el oriente
- Velocidad promedio del viento =  $5.6 \text{ m/s}$
- Temperatura ambiental  $= 288.15K$

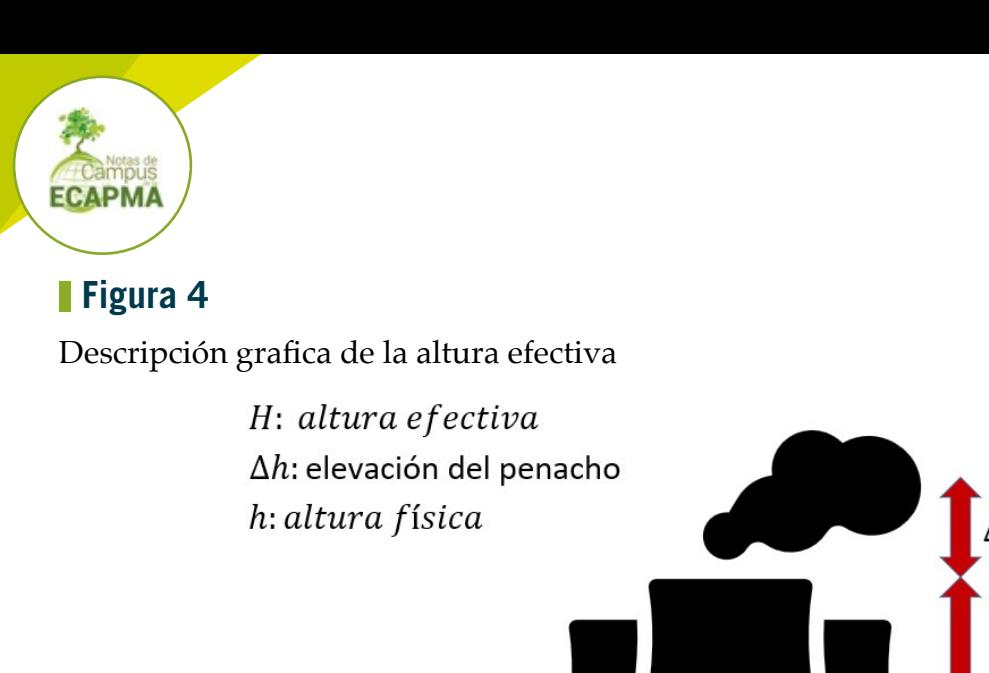

#### **Para condiciones neutras o inestables (categoría A, B, C, D)**

1. Se calcula el flux de flotabilidad que se define como se indica en la ecuación 3.

#### **Ecuación 3. Flux de flotabilidad**

$$
F = g * V_S * \frac{D^2}{4} * \frac{T_S - T_a}{T_S}
$$

Donde:

 $F\,[\mathrm{m}^4/\mathrm{s}^3]$ : Factor de flotabilidad  $g$  [m/s²]: gravedad  $V_{\rm s}$ [m/s]: velocidad de salida del gas de chimenea

� [m]: diámetro de la chimenea  $T_{\rm s}$ [K]: Temperatura de los gases de emisión

 $H$ 

 $\boldsymbol{h}$ 

 $T_a$  [K]: Temperatura ambiental del aire

#### **Cálculo**

$$
F = 9.8 m/s^2 * 15 m/s * \frac{(0.75 m)^2}{4} * \left(\frac{773.15 K - 288.15 K}{773.15 K}\right)
$$

$$
F=13\ m^4/s^3
$$

2. Se calcula la distancia vientos abajo hasta el punto de elevación final de la pluma en función del valor de flotabilidad obtenido. Esta se denota como [metros]. Dependiendo del valor de la flotabilidad, se selecciona una de las dos ecuaciones:

$$
x_f = 119 * F^{\frac{2}{5}}
$$
 si  $F \ge 55 m^4/s^3$   
 $x_f = 49 * F^{\frac{5}{8}}$  si  $F < 55 m^4/s^3$ 

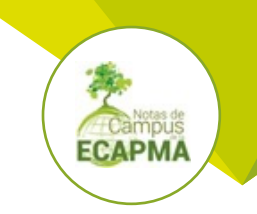

#### **Cálculo**

Como  $F < 55 \text{ m}^4/\text{s}^3$ , entonces:

$$
x_f = 49 \times 13^{\frac{5}{8}}
$$

$$
x_f = 243.45 \, m
$$

3. Se calcula la elevación del penacho  $(\Delta h)$ en función de la distancia vientos abajo  $(X)$ . Dependiendo de la relación entre  $\mathcal{X} \times \mathcal{X}_f$  se selecciona una ecuación

Ecuación 4. Elevación del penacho cuando  $x \ge x_{f}$ 

$$
\Delta h = \frac{1.6 * F^{1/3} * x_f^{2/3}}{u} \quad si \quad x \ge x_f
$$

**Ecuación 5. Elevación del penacho cuando**  $x < x<sub>f</sub>$ 

$$
\Delta h = \frac{1.6 * F^{1/3} * x^{2/3}}{u} \quad si \quad x < x_f
$$

Donde:

 $F\left[\text{m}^4/\text{s}^3\right]$ : Factor de flotabilidad

 $\mathcal{X}$  [m]: Distancia a sotavento (vientos abajo) de la chimenea/fuente para un punto especifico

 $x_f$ [m]: distancia vientos abajo hasta el punto de elevación final de la pluma

 $\mathcal{U}$  [m/s]: velocidad de las parcelas o masas de aire corregida a la altura de la chimenea

#### **Cálculo**

$$
\mathcal{X} = 4000 \text{m}
$$

$$
\mathcal{X}_f = 243.45 \text{m}
$$

Como  $\mathcal{X} \geq \mathcal{X}_f$ , entonces:

$$
\Delta h = \frac{1.6 * F^{1/3} * x_f^{2/3}}{u}
$$

$$
\Delta h = \frac{1.6 * (13 m^4/s^3)^{1/3} * (243.45 m)^{2/3}}{5.6 m/s}
$$

$$
\Delta h = 26 m
$$

4. Se calcula la altura efectiva de la chimenea teniendo en cuenta la ecuación 6.

#### **Ecuación 6. Altura efectiva de la chimenea**

$$
H=h+\Delta h
$$

Donde:

� [m]: altura física de la chimenea  $\Delta h$  [m]: elevación del penacho

� [m]: Altura efectiva de la chimenea

**Cálculo**

$$
H = 53m + 26m
$$

$$
H = 79m
$$

#### **Para condiciones estables (categoría E, F)**

1. Se calcula el flux de flotabilidad a partir de la ecuación 3.

#### **Cálculo**

$$
F = 9.8m/s^{2} * 15m/s * \frac{(0.75m)^{2}}{4} * \left(\frac{773.15K - 288.15K}{773.15K}\right)
$$

$$
F = 13 m^{4}/s^{3}
$$

2. Se calcula el parámetro de estabilidad a partir de la ecuación 7.

#### **Ecuación 7. Parámetro de estabilidad**

$$
S = \frac{g}{T_a} * \frac{\Delta \theta}{\Delta z}
$$

Donde:

� [s-2]: parámetro de estabilidad

 $T_a$  [K]: Temperatura del aire ambiente

��[K/m]: gradiente de temperatura poten-  $\overline{\Delta Z}$  cial. 0.02 K/m para clase E y 0.035 K/m para clase F

#### **Cálculo**

 $g$  [m/s²]: gravedad

Asumiendo la categoría de estabilidad F (estable), se tiene:

$$
S = \frac{9.8m/s^2}{288.15K} * 0.035 \frac{K}{m}
$$

$$
S = 0.0011 \frac{1}{s^2}
$$

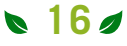

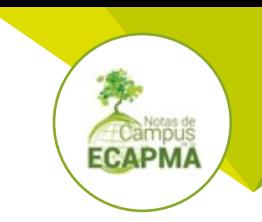

3. Se calcula la elevación del penacho en función de la distancia vientos abajo (). Para ello se selecciona una ecuación considerando se

la velocidad está por encima, es igual o está por debajo de 1.5 m/s

**Ecuación 8. Elevación del penacho en función de la distancia vientos abajo**

$$
\Delta h = 2.6 * \left(\frac{F}{u * S}\right)^{1/3} \quad si \quad u \ge 1.5 \, m/s
$$

$$
\Delta h = 5 * F^{0.25} * S^{-0.375} \quad si \quad u < 1.5 \, m/s
$$

Para el ascenso final de la pluma bajo condiciones estables, se utiliza el resultado más bajo independientemente de la velocidad del viento

Donde:

 $F\,[\mathrm{m}^4/\mathrm{s}^3]$ : Factor de flotabilidad

**Cálculo**

� [s-2]: parámetro de estabilidad

 $u$  [m/s]: velocidad de las parcelas o masas de aire corregida a la altura de la chimenea

Asumiendo la categoría de estabilidad E (estable), se tiene:

$$
\Delta h = 2.6 * \left(\frac{13 \frac{m^4}{s^3}}{5.6 \frac{m}{s} * 0.0011 \frac{1}{s^2}}\right)^{1/3} \quad \text{si} \quad u \ge 1.5 \, m/s
$$
\n
$$
\Delta h = 33m
$$
\n
$$
\Delta h = 5 * \left(13 \, \frac{m^4}{s^3}\right)^{0.25} * \left(0.00068 \, \frac{1}{s^2}\right)^{-0.375} \quad \text{si} \quad u < 1.5 \, m/s
$$
\n
$$
\Delta h = 122m
$$

La altura del penacho seria 33 m teniendo en cuenta la velocidad del viento y el valor más bajo obtenido entre las dos ecuaciones anteriores

4. Se calcula la altura efectiva de la chimenea teniendo en cuenta la Ecuación 6. Altura efectiva de la chimenea

#### **Cálculo**

$$
H = 53m + 33m
$$

$$
H = 86m
$$

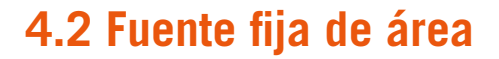

Se identifica por ser una zona agrícola, ciudad, área de quema de biomasa, zona residencial, segmento de vía pavimentada y no pavimentada, área de construcción, parque industrial, entre otros. Los datos de entrada para esta fuente son: tasa de emisión, altura de liberación del contaminante, longitud del lado más largo del área rectangular, longitud del lado más corto del área rectangular, dirección del viento respecto al eje más largo del rectángulo (Ver figura 5).

#### **Figura 5**

Datos de entrada para la fuente de área en Screen View

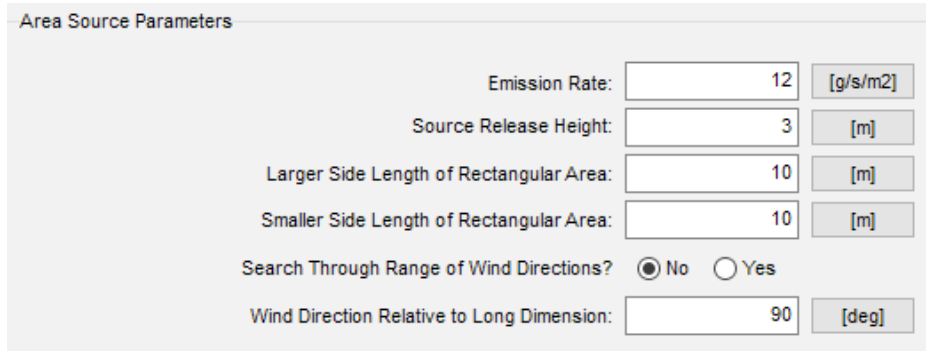

**Fuente:** Adaptado de Lakes Environmental, (2021)

## **4.3 Fuente fija de flama**

Se identifica como una fuente puntual de quema controlada de gases como teas. Los

datos de entrada para esta fuente son: tasa de emisión, altura de la chimenea, tasa total de liberación energética (Ver figura 6).

#### **Figura 6**

Datos de entrada para la fuente de fija de flama en Screen View

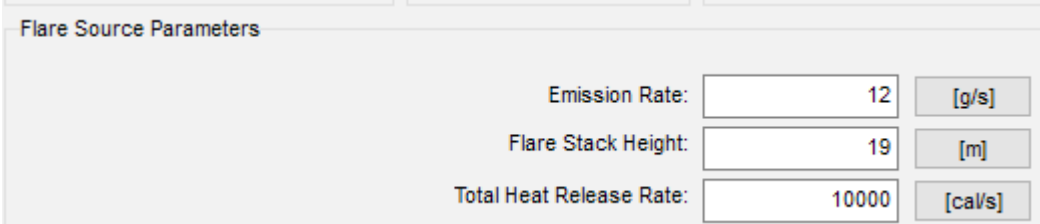

**Fuente:** Adaptado de Lakes Environmental, (2021)

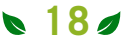

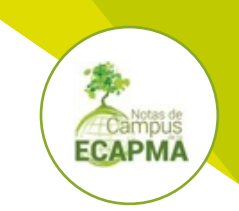

## **4.4 Fuente fija de volumen**

Se identifica por ser una zona de almacenamiento de materiales de construcción. Los

datos de entrada para esta fuente son: tasa de emisión, altura de liberación del contaminante, y dimensiones vertical y lateral inicial (Ver figura 7).

### **Figura 7**

Datos de entrada para la fuente de volumen en Screen View

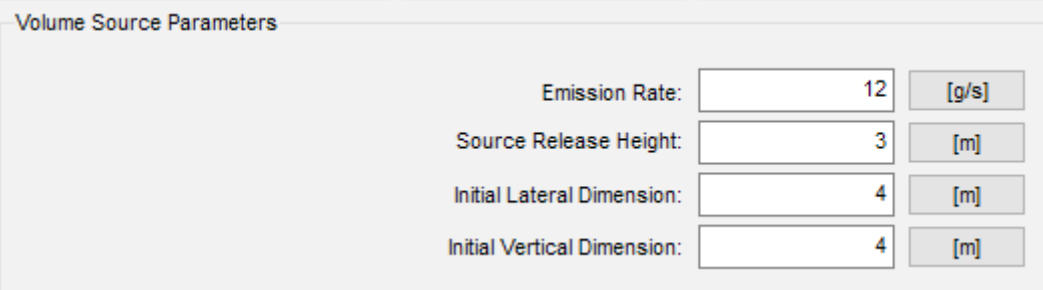

**Fuente:** Adaptado de Lakes Environmental, (2021)

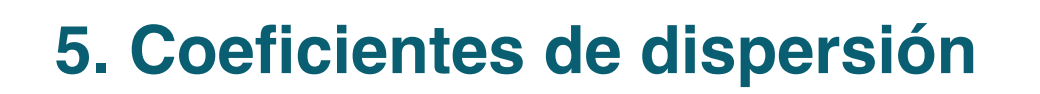

Los coeficientes de dispersión son aque-<br>
llos valores que imprimen características más naturales (reales) en la distribución normal o de gauss, tanto en la vertical como en la horizontal. En otras palabras, permiten generar gradientes o cambios de concentración. Los coeficientes de dispersión (ejes y, z) incrementan vientos abajo con la distancia en la dirección del viento (eje x), y por el incremento en la turbulencia atmosférica

(inestabilidad) (Cooper y Alley, 2002). El modelo Screen View considera dos tipos de dispersión dependiendo del uso del suelo: urbano y rural. Por ello, se sugiere realizar una circunferencia de 3km de radio centrado en la fuente y determinar el uso de suelo con mayor proporción (Cooper y Alley, 2002). Generalmente el coeficiente urbano es mayor que el rural (Cooper y Alley, 2002).

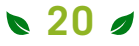

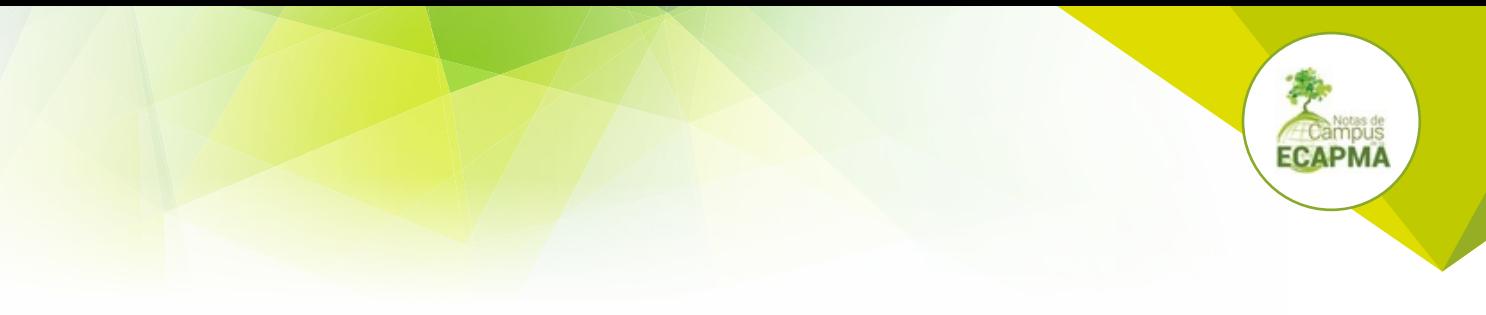

## **6. Receptores**

 $\int_{\frac{1}{x}}^{\infty}$  os receptores son aquellos puntos en (x, y, z) donde se desea calcular la concentración que estima el modelo. Para un receptor con una altura muy superficial, se sugiere incluir un valor de 0 en la opción "*Receptor Height Above Ground*". Esta opción

es útil si se desean analizar las concentraciones ambientes a las que podría estar expuesto un receptor que se encuentra a una altura considerable (por ejemplo: un receptor que se ubica en un cuarto piso vientos abajo de la fuente).

#### **Figura 8**

Opción de la altura del receptor en Screen View

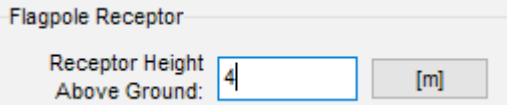

**Fuente:** Adaptado de Lakes Environmental, (2021)

En la horizontal los receptores se pueden ubicar de forma automática (usando la opción distancia automática) o de forma estratégica y manual (usando la opción distancia discreta).

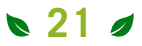

## **7. Distancia automática y distancia discreta después de la fuente**

Como fue mencionado anteriormente, la distancia automática y discreta permite ubicar los receptores (puntos de interés en los que se desea conocer la concentración vientos abajo de la fuente). Para habilitar la opción de distancia automática y/o discreta, se debe considerar la opción terreno simple. La distancia automática permite generar por defecto 50 receptores que se encuentran entre 100 y 50000 m vientos abajo de la fuente.

En la distancia automática se puede considerar que el terreno es plano ("*Flat Terrain*") o que presenta relieve por debajo de la altura de la chimenea ("*Elevated Terrain*"). Para el caso de "*Flat Terrain*" (Ver figura 9) solo se necesita indicar la distancia mínima y máxima vientos abajo de la fuente, mientras que para "*Elevated Terrain*" (Ver figura 10) se debe adicionar la altura del relieve y sus límites (distancia mínima y máxima por altura).

#### **Figura 9**

**ECAPMA** 

Opción de distancia automática con terreno simple y plano en Screen View

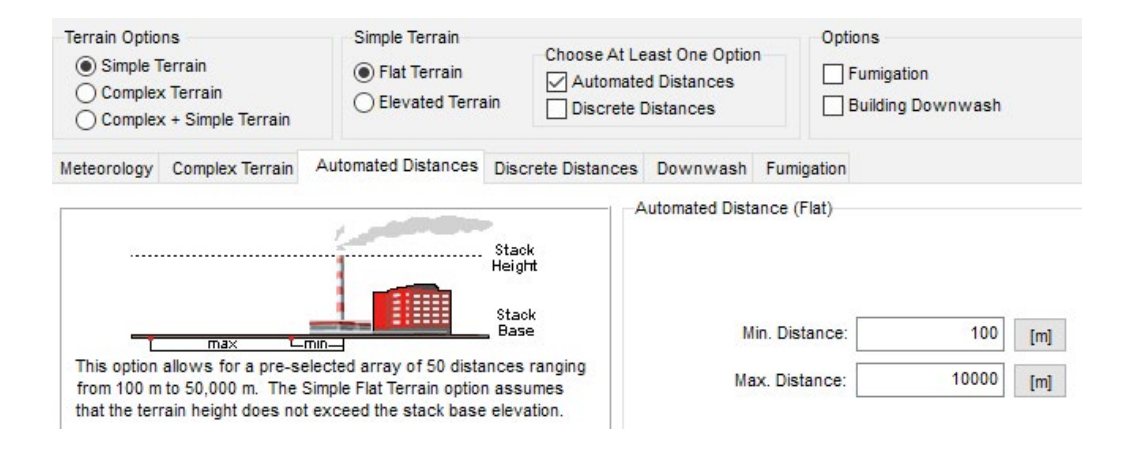

**Fuente:** Adaptado de Lakes Environmental, (2021)

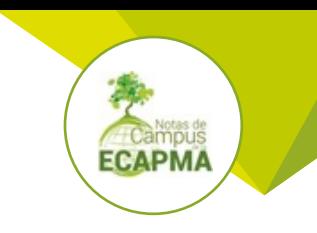

## **Figura 10**

Opción de distancia automática con terreno simple elevado en Screen View

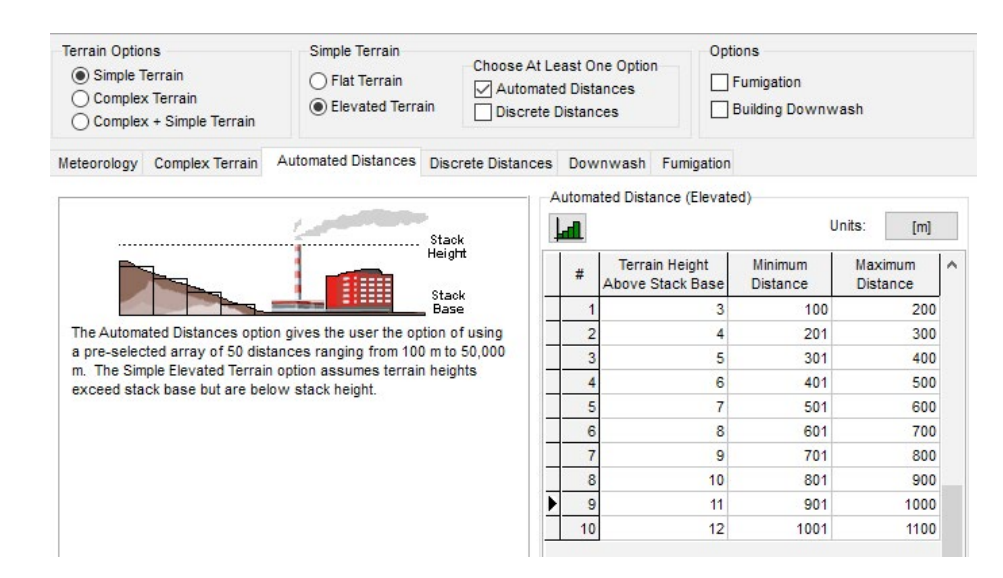

**Fuente:** Adaptado de Lakes Environmental, (2021)

Para distancia discreta, se puede ubicar manualmente un receptor que se encuentra entre 1 m y 100000 m vientos abajo de la fuente. En distancia discreta, se puede especificar si el terreno es plano o presenta relieve. Para el caso de terreno plano o "*Flat Terrain*" solo

se necesita indicar la distancia del receptor vientos abajo de la fuente (Ver figura 11), mientras que para "Elevated Terrain" se debe adicionar a la distancia del receptor la altura de relieve (Ver figura 12).

### **Figura 11**

Opción de distancia discreta con terreno simple y plano en Screen View

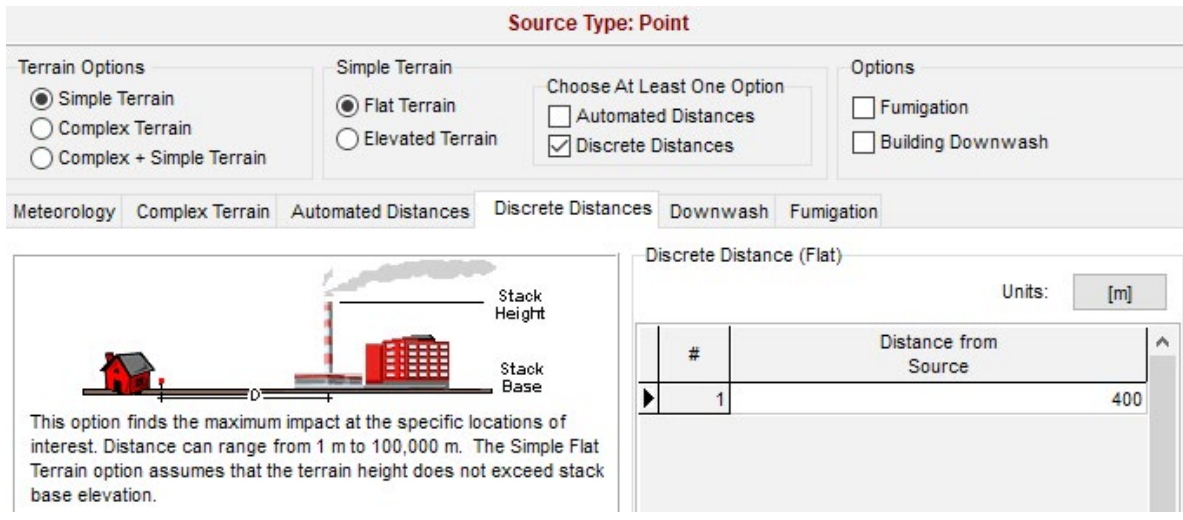

**Fuente:** Adaptado de Lakes Environmental, (2021)

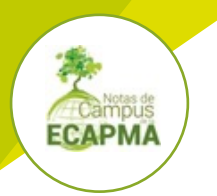

## **Figura 12**

Opción de distancia discreta con terreno simple y elevado en Screen View

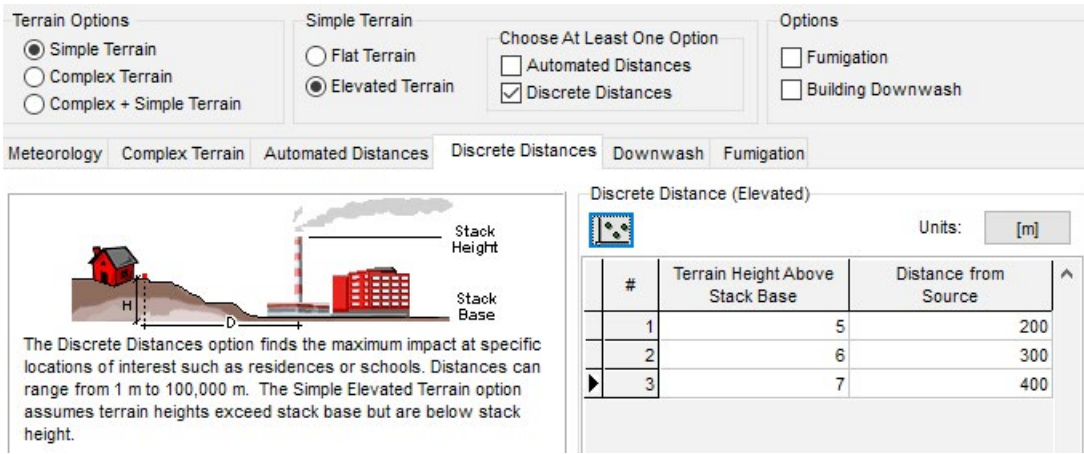

**Fuente:** Adaptado de Lakes Environmental, (2021)

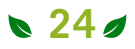

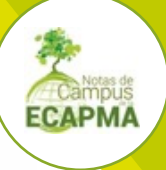

## **8. Efecto "downwash" por edificaciones**

Esta opción solo está disponible para la<br>
fuente fija puntual y para la fuente fija de flama. Esta opción permite considerar la caída de flujo másico contaminante por choque con una edificación vientos abajo de la fuente. Los datos de entrada para incorporar este efecto son: altura de la edificación, dimensión horizontal mínima de la edificación en dirección del viento, y dimensión horizontal máxima en dirección del viento (Ver figura 13). Screen View incluye la opción no regulatoria de Schulman-Scire Algorithm, que permite incluir la posición del edificio respecto a la fuente.

### **Figura 13**

Opción Downwash en Screen View

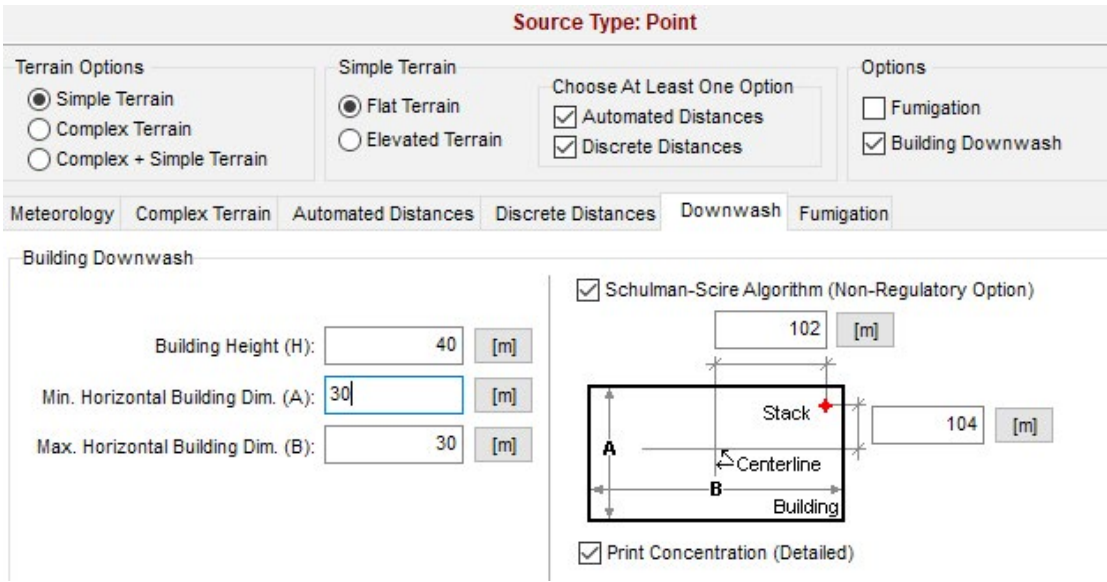

**Fuente:** Adaptado de Lakes Environmental, (2021)

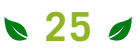

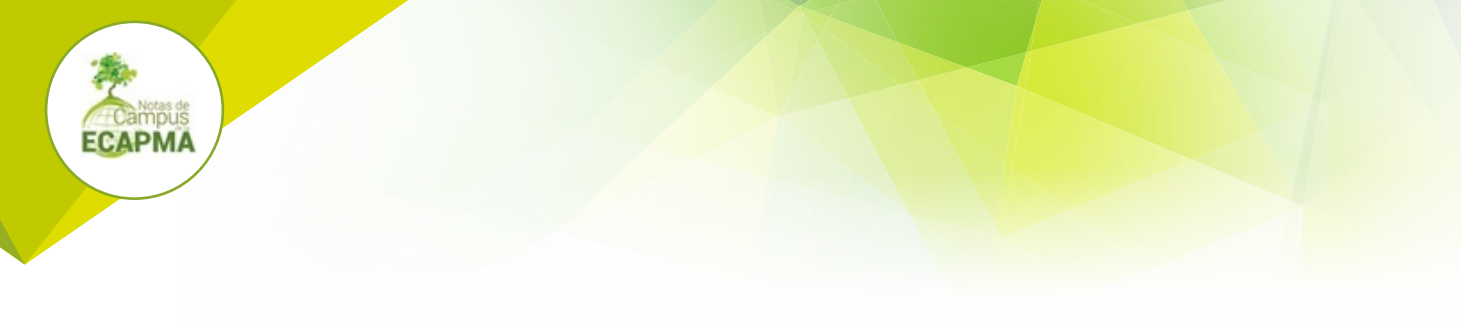

## **9. Fumigación**

La fumigación hace referencia a la mezcla rápida de las masas contaminadas provenientes de la fuente con las masas de aire cercanas a la superficie. Este proceso se puede generar por rompimiento de inversión (lo que permite que las masas de aire asciendan y se mezclen con la masas contaminadas de la fuente) o por cercanía a cuerpos amplios de agua (fumigación de litoral, donde

las masas contaminadas se mezclan con las masas superficiales cálidas que ascienden). La opción de fumigación de litoral solo debe ser usada si la fuente se encuentra a una distancia menor de 3000 m de un gran cuerpo de agua. Screen View solo permite usar esta opción para una zona rural plana donde la fuente tiene una altura igual o mayor a 10 m (Ver figura 14).

#### **Figura 14**

Opción de fumigación en Screen View

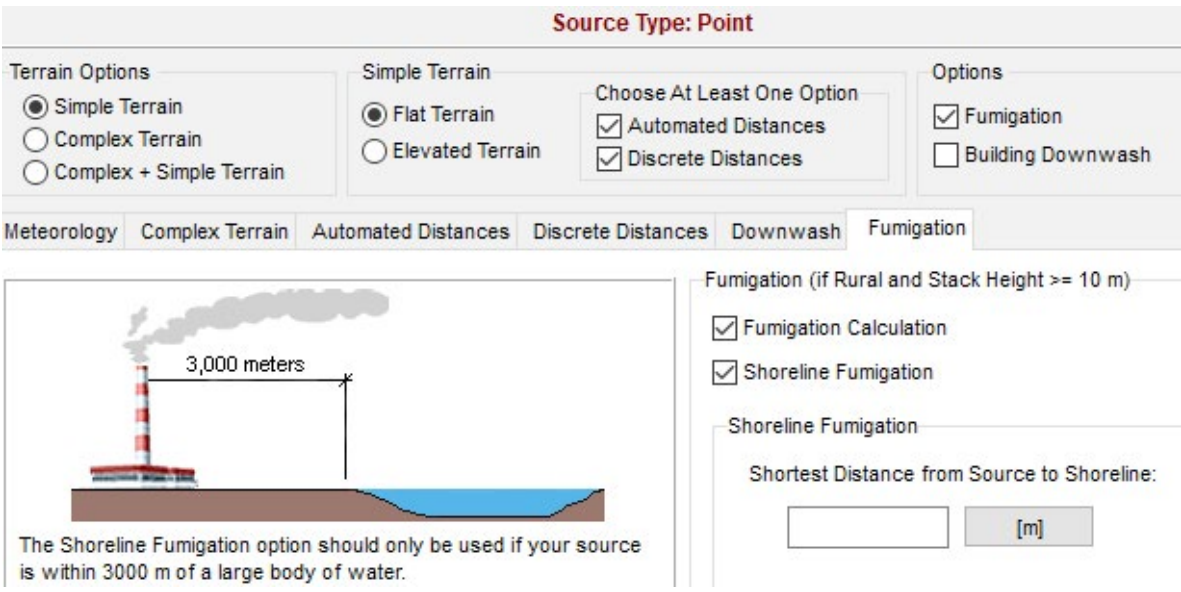

**Fuente:** Adaptado de Lakes Environmental, (2021)

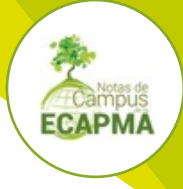

## **10. Video explicativo y consejos para el análisis de resultados**

Dara ver el video explicativo del uso de Screen View solo basta con dar clic [aquí](https://player.vimeo.com/video/434894222?h=7d9d80cfb5&app_id=122963) o en la siguiente pantalla:

### **Figura 15**

Video explicativo del uso de Screen View

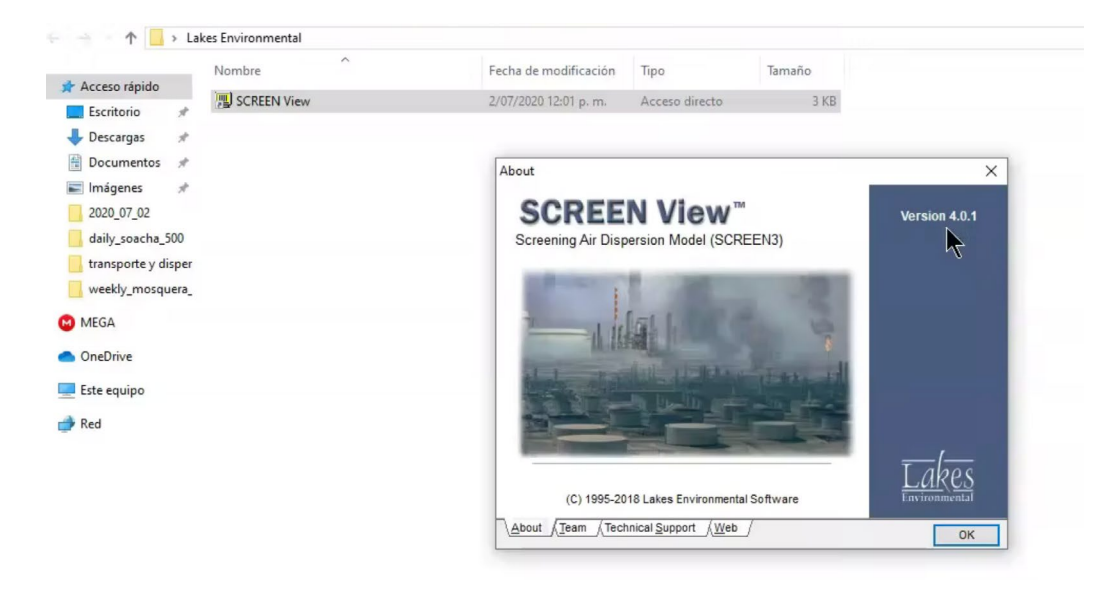

#### **Fuente:** Autores

Para dar una correcta interpretación de los resultados se recomienda considerar:

La emisión se define como la "*descarga de una sustancia o elemento al aire, en estado sólido, líquido o gaseoso, o en alguna combinación de estos, provenientes de una fuente fija o móvil*" (Ministerio de Ambiente y Desarrollo Sostenible, 2010, p.1), mientras que la inmisión se define como la "*transferencia de contaminantes de la atmósfera a un receptor. Se entiende por inmisión a la acción opuesta a la emisión. Aire inmiscible es el aire respirable a nivel de la troposfera*" (Ministerio de Ambiente y Desarrollo Sostenible, 2010, p.1). El modelo estima las concentraciones ambiente (niveles de inmisión).

- Las concentraciones vientos abajo de la fuente se empiezan a calcular a partir de los 100 m.
- Se debe considerar incluir las concentraciones de fondo (concentraciones propias de la zona de estudio)
- Screen View está construido para simular las condiciones promedio del tiempo atmosférico y generar las máximas concentraciones. Por el contrario, no predice las variaciones estocásticas puntuales

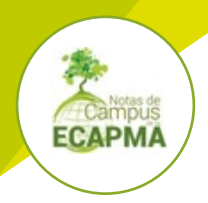

que dan lugar a las concentraciones observadas en un periodo especifico (Irwin, 2014).

Su calibración es inaceptable debido a que este enfoque está limitado por las incertidumbres presentadas en los datos meteorológicos y de la fuente, haciendo inviable estimar de forma precisa la concentración que se presenta en un punto y momento dado (Agencia de Protección Ambiental de Estados Unidos, 2017). Dado esto, se

recomienda validar inicialmente los datos de entrada considerando el concepto de "*basura entra, basura sale*".

El modelo obtiene la concentración máxima de 1 hora. Para estimar el valor para otros periodos de tiempo se debe multiplicar por un factor (Colorado Department of Public Health and Environment, 2002). Estos valores pueden ser consultados en la tabla 2.

### **Tabla 2**

Factores de multiplicación para cambiar de una concentración de 1 hora obtenida de Screen View a otro periodo de tiempo

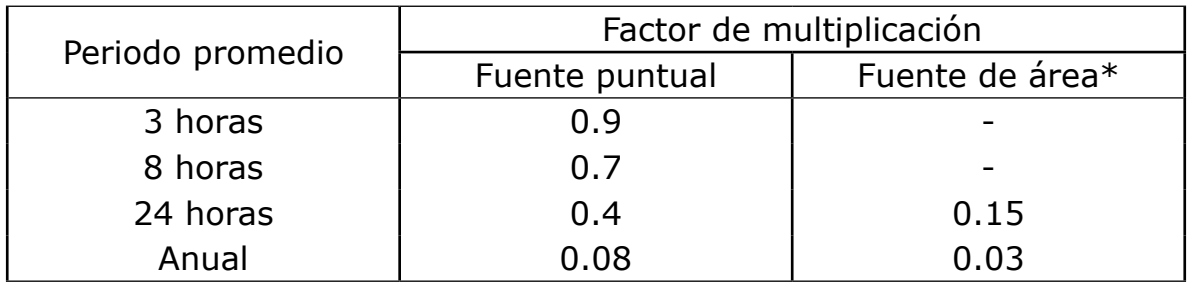

\*La fuente área debe cumplir con los siguientes aspectos: (1.) en esta se debe generar turbulencia mecánica de forma significativa, (2.) la actividad se da únicamente en el día (7am a 5pm).

**Fuente:** Adaptado de Colorado Department of Public Health and Environment, (2002)

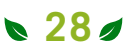

## **11. Ejercicios de Aplicación**

Esta sección contiene ejercicios de aplica-ción tomados de la experiencia de los autores, son ejercicios prácticos de situaciones reales que pueden resolverse con el uso de la herramienta OpenSource® descrita en este documento (Screen View).

**1.** En una zona rural, una planta de fabricación de panela tiene una caldera para el circuito de calentamiento de las unidades de proceso de producción. La planta está localizada en una zona panelera con una temperatura ambiente promedio de 30°C. La caldera tiene un horno con una chimenea. Esta chimenea corresponde a un ducto de 10m de alto y 50cm de diámetro. Los gases emitidos tienen una temperatura de 400K y salen en promedio a una velocidad de 0.7 m/s. Para el proceso de actualización de la licencia de emisiones se requiere la modelación de la dispersión de  $PM_{2,5}$  de la combustión en la caldera. Asumiendo una meteorología completa y un terreno simple:

- a) ¿Cuál es el nivel de exposición a PM<sub>2.5</sub> en un tiempo de exposición de 1h para 3 receptores discretos: A=135m, B=270m, y C=723m?
- b) ¿Cuál es el nivel de exposición a PM<sub>2.5</sub> en un tiempo de 24h y 1 año para los 3 receptores discretos del numeral a?
- c) Tomando un perfil de distancias automáticas de 100m a 1000m, ¿cuál es la concentración máxima horaria de PM<sub>2.5</sub>?, y ¿a qué distancia de la fuente se encuentra esta concentración máxima?
- d) Según la Resolución nacional actual (Ministerio de Ambiente y Desarrollo Sostenible, 2017) los niveles de  $PM_{2.5}$  per-

**29** 

mitidos para los tiempos de exposición de una hora y un año son 37  $\mu$ g/m<sup>3</sup> y  $25 \mu g/m^3$ , respectivamente, incluyendo concentraciones de fondo. De acuerdo con lo anterior y conociendo la concentración de fondo de  $PM_{2.5}$ en la zona es de 22.5  $\mu$ g/m<sup>3</sup>, ¿todos los receptores discretos (ver numeral a) cumplen con los límites normativos aplicables?, si ese no es el caso, ¿cuáles receptores están incumpliendo y específicamente para cual tiempo de exposición?

**2.** Una fuente fija (una chimenea) se ubica en un terreno plano en área rural, esta tiene un diámetro de 60cm y una altura de 20m, emite gases contaminantes con una temperatura de 450K a una velocidad de 1 m/s. La temperatura ambiente es de 25°C. Una estación de monitoreo de calidad del aire ubicada a 270m de la fuente monitorea el contaminante SO<sub>2</sub>, con una resolución temporal de 1h. Durante los últimos 3 años el sensor ha medido en promedio una concentración de 43.27  $\mu$ g/m $^3$ . Asumiendo que no hay concentraciones de fondo en la zona, ¿Cuál es la tasa de emisión del contaminante?

**3.** Una tea (*flare*) de un campo de explotación de hidrocarburos en los llanos orientales emite contaminantes a la atmosfera por combustión externa. El ducto de 35m presenta una tasa de emisión de 1 g/s. La tea libera un calor total de 5e+6 BTU/min. Responda:

a) Dentro de un radio de 20km, ¿Cuál es la concentración máxima de contaminantes liberados por la tea?

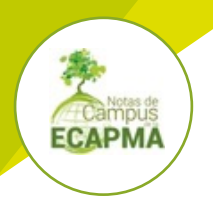

- b) ¿A qué distancia de la fuente se encuentra el pico máximo de concentración horaria?
- c) ¿Cuál es la altura efectiva de la emisión de contaminantes hacia la atmosfera debido al fenómeno de combustión externa en la tea?

**4.** La modelación de la dispersión de contaminantes de una tea obtiene los resultados mostrados en la figura 16.

### **Figura 16**

Perfil de concentración obtenido a partir de la simulación de la dispersión de contaminantes con el modelo Screen View

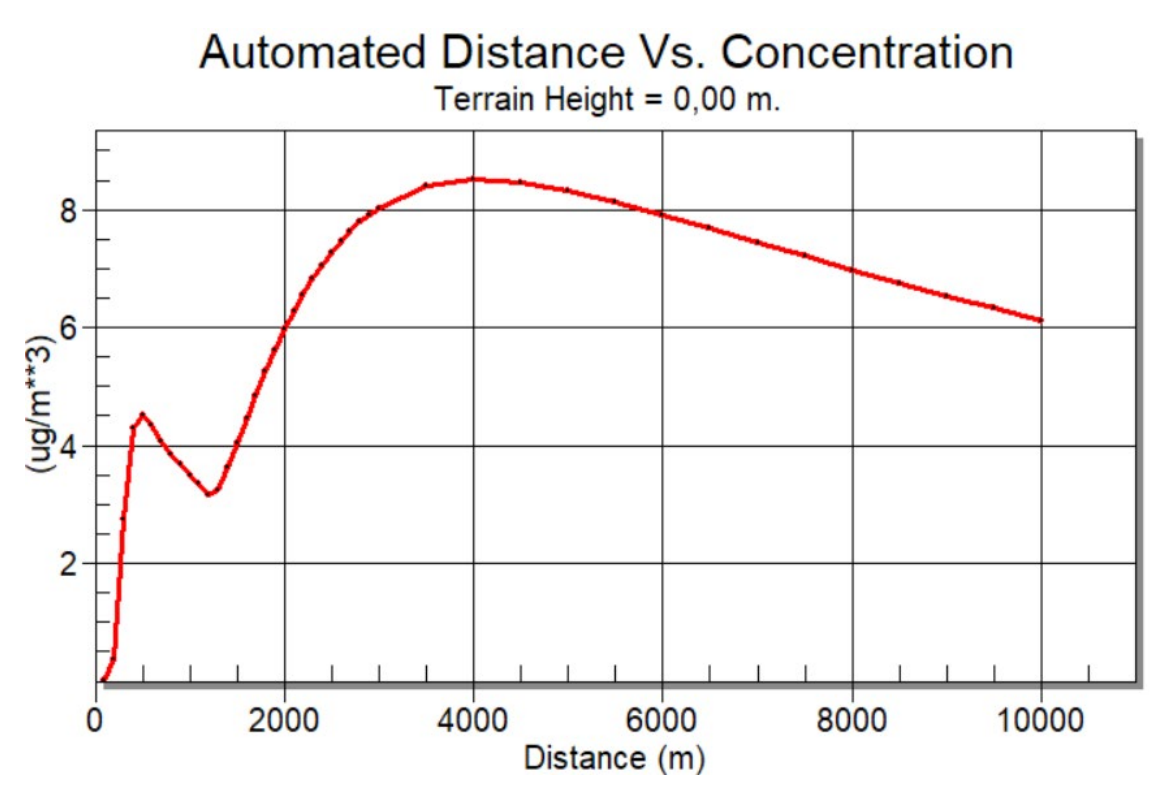

**Fuente:** Adaptado de Lakes Environmental, (2021)

Asumiendo que el terreno es plano, sin cuerpos de agua y una meteorología completa para un área urbana:

- a) Describa el perfil mostrado en la figura 16.
- b) ¿a qué se debe el comportamiento del perfil del contaminante mostrado (dos valores máximos de concentración en menos de 10 km)?

**5.** Para instalar un nuevo parque solar para generación de energía renovable con paneles fotovoltaicos se deben llevar a cabo trabajos de adecuación del área en donde se esperan emisiones de  $PM_{10}$  por movimientos de tierra en un área de 400m2 (20m x 20m). Las emisiones del área se estiman como 0.02 g/s a 10cm del nivel del suelo. Para un rango de entre 100m y 500m.

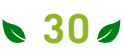

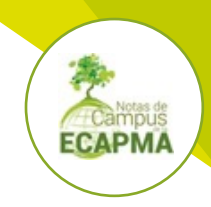

- a)¿Cuál es la concentración máxima de PM<sub>10</sub> para un tiempo de exposición de 24h?
- B)¿A qué distancia se alcanza la concentración máxima de  $PM$ <sub>10</sub> para un tiempo de exposición de 24h?
- C) Considerando que el límite normativo nacional para PM10 en un año es 50  $\mu$ g/

m3 (Ministerio de Ambiente y Desarrollo Sostenible, 2017), ¿cumplen estas emisiones con el límite permitido?, si no es el caso ¿a qué distancia se tienen niveles de exposición tolerables de acuerdo con la norma nacional?

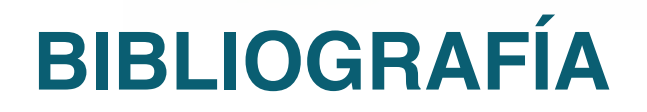

- Agencia de Protección Ambiental de Estados Unidos. (2017). *Federal Register: Revisions to the Guideline on Air Quality Models: Enhancements to the AERMOD Dispersion Modeling System and Incorporation of Approaches To Address Ozone and Fine Particulate Matter*. National archives. https://www.federalregister.gov/documents/2017/01/17/2016-31747/ revisions-to-the-guideline-on-air-quality-models-enhancements-to-the-aermod-dispersion-modeling
- Colorado Department of Public Health and Environment. (2002). *SCREEN3 Stationary Source Modeling Guidance*. State of Colorado http://www.epa.gov/scram001/guidance\_permit. htm.
- Cooper, D. C., Alley, F. C. (2002). *Air Pollution Control: A design Approach*. Waveland Press.
- Irwin, J. S. (2014). A suggested method for dispersion model evaluation. *Journal of the Air & Waste Management Association*, *64*(3), 255–264. https://doi.org/10.1080/10962247.2013.83 3147
- Lakes Environmental. (2021). *SCREEN View Freeware (Versión 4.0.1) [Software]*. Lakes Software. https://www.weblakes.com/products/screen/index.html
- Ministerio de Ambiente y Desarrollo Sostenible. (2010). Resolución 610 de 2010 por la cual se modifica la resolución 601 del 4 de abril de 2006. Bogotá D.C.: Ministerio de Ambiente y Desarrollo Sostenible. https://www.alcaldiabogota.gov.co/sisjur/normas/Norma1. jsp?i=39330&dt=S
- Ministerio de Ambiente y Desarrollo Sostenible. (2017). Resolución 2254 de 2017 por la cual se adopta la norma de calidad del aire ambiente y se dictan otras disposiciones. Bogotá D.C.: Ministerio de Ambiente y Desarrollo Sostenible. https://www.alcaldiabogota.gov. co/sisjur/normas/Norma1.jsp?i=82634&dt=S
- Ministerio de Ambiente y Desarrollo Sostenible. (2018). *Metodología general para elaboración y presentación de Estudios Ambientales*. Gobierno de Colombia. http://www.andi.com.co/ Uploads/Metodolog%C3%ADa%20Estudios%20Ambientales%202018.pdf
- Turner, D. B. (1970). *Workbook of Atmospheric Dispersion Estimates*. Agencia de Protección Ambiental de Estados Unidos.

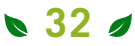

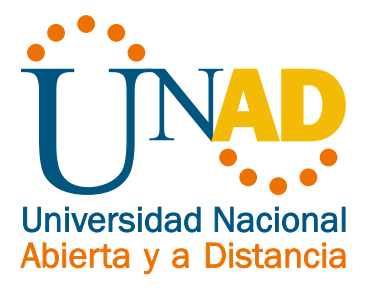

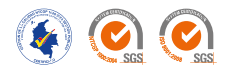

UNIVERSIDAD NACIONAL ABIERTA Y A DISTANCIA (UNAD) Sede Nacional José Celestino Mutis Calle 14 Sur No. 14-23 PBX: 3443700 - 3444120 Bogotá D.C. Colombia riaa@unad.edu.co www.unad.edu.co/riaa

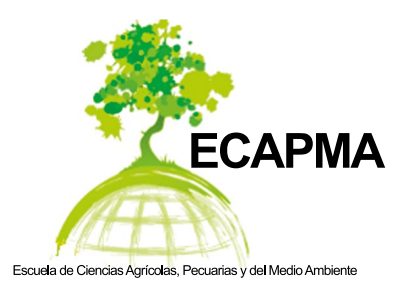